## **\$SCURR - Valid Window Record Position**

The \$SCURR system variable is for use within the R-START routine in a scrolled window, and is used to indicate if the cursor is currently on a valid record in

## **Possible Values of \$SCURR** 1.

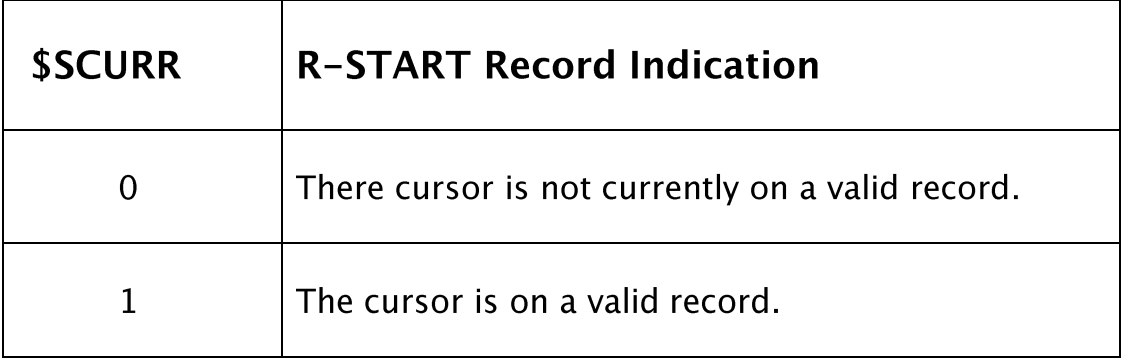

## **Examples** 2.

```
FRAME EX1 
ACCESS DL: RC 
ACCESS DL: RY 
* 
WINDOW W1 USING RC 
REPEAT 
SEQUENCE EXIT, EXIT 
ENQ 
NOLOCK 
BASE AT 4 2<br>SCROLL
            10 BY 1 SPLIT 1 OFFSET 1
02 02 "R-Start Problem" A12 
03 02 "Customer" NSC
03 11 "Customer Name" NSC
            04 02 RCCUCD X(7) CNV
            04 11 RCNAME X(30)
15 02 "Button 50" BTN U50 
15 12 "Button 51" BTN U51 
     "Button 52"
15 32 " Close" BTN U11
ROUTINES SECTION 
* 
R-START. 
       DISABLE BUTTON 50 
       DISABLE BUTTON 51 
       DISABLE BUTTON 52 
* 
       IF $MODE <> 1 * Enquiry Mode 
          IF $SCURR = 1 
              ENABLE BUTTON 51
          END 
       END 
       EXIT 
R-FUNC. 
* 
      IF $FUNC = 51 FETCH FIRST RYID-A KEY RCCUCD NOLOCK 
           ON EXCEPTION 
              **** 
             **** If here the RC channel does not contain a valid record
             **** 
              ERROR " This Error should NEVER be displayed"
```

```
 ELSE 
                 DISPLAY WINDOW W2 
             END 
         ELSE 
             CLEAR WINDOW W2 
         END 
         EXIT 
* 
ENDWINDOW 
* 
WINDOW W2 
EDT 
BASE AT 20 20 
02 02 "Retrieved record" A12
03 02 RCCUCD<br>04 02 RCNAME DIS
04 02 RCNAME
ENDWINDOW 
LOAD DIVISION 
         CALL ASSIG$ USING "DLD" "215" 
         CALL B$OPN USING "DL " "DLD" 0 
         EXIT 
* 
ENDFRAME 
ENDSOURCE 
: 
* 
ENDFRAME 
ENDSOURCE 
* 
FRAME EX2 
* 
ACCESS DL: RC 
ACCESS DL: RC SUBSTITUTING "QC" 
ACCESS DL: RY 
* 
DATA DIVISION 
* 
01 WK 
COPY W$ SUBSTITUTING "WK" 
77 Z-CUCD PIC X(7) 
                         VALUE "GILE001" 
WINDOW DIVISION 
WINDOW W1 USING RC DEPENDENT ON (Z-CUCD) 
REPEAT 
         DISABLE BUTTON 50 
         DISABLE BUTTON 51 
         DISABLE BUTTON 52 
* 
         IF $MODE <> 1 * Enquiry Mode 
             IF $SCURR = 1 
                 ENABLE BUTTON 51
             END 
         EXIT 
R-FUNC. 
* 
        IF $FUNC = 51 * We have a current record in channel
             FETCH FIRST RYID-A KEY RCCUCD NOLOCK 
             ON EXCEPTION 
                 **** 
                **** If here the RC channel does not contain a valid record
                 **** 
                ERROR "1. This Error should NEVER be displayed" 
             END 
             MOVE RCCUCD TO QCCUCD 
             MOVE RCNAME TO QCNAME 
             DISPLAY WINDOW W2 
        END
EXIT 
* 
ENDWINDOW
WINDOW W2
```
EDT BASE AT 20 20 02 02 "Retrieved record" a12<br>03 02 QCCUCD DIS 03 02 QCCUCD DIS 04 02 QCNAME DIS ENDWINDOW \* LOAD DIVISION CALL ASSIG\$ USING "DLD" "215" CALL B\$OPN USING "DL " "DLD" 0 EXIT \* PROCEDURE DIVISION ENTER WINDOW W1 IGNORE EXCEPTION EXIT ENDFRAME ENDSOURCE

## $3.$ **See Also**

**\$PCURR** Valid Window Record in R-START